## TP Informatique 11

On rappelle qu'un script (fichier \*.py) doit être enregistré et exécuté (touche F5) pour que les fonctions saisies dans le script soient utilisables dans la console et que la combinaison de touches Ctrl+C permet de casser une boucle infinie.

## Exercice 1

On rappelle le principe d'une recherche dichotomique d'un nombre elt dans une liste de nombres triée non vide L :

- on considère l'élément au milieu de L ;
- si c'est elt, on s'arrête ;
- si elt est plut petit que l'élément du milieu, on se place sur la moitié de gauche, sinon on se place sur la moitié de droite ;
- $\sim$  on poursuit ce processus tant qu'on n'a pas rencontré elt et que la zone de recherche n'est pas vide.

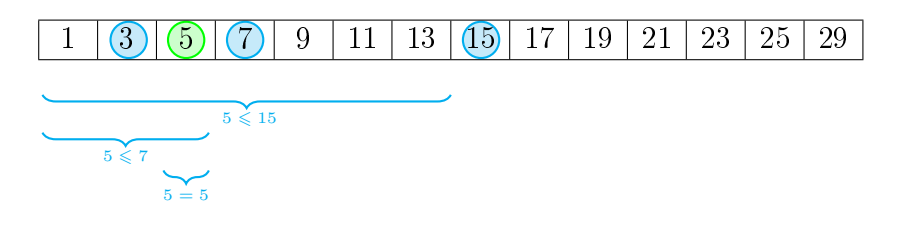

FIGURE  $1$  – Recherche dichotomique de 5 dans  $[1, 3, \ldots, 29]$ 

Écrire une fonction rech1(elt,L) d'arguments elt un nombre et L une liste de nombres triée non vide qui effectue une recherche dichotomique de elt dans L et renvoie True, ind si elt est présent dans L avec ind un indice de elt dans L et False,ind sinon (ind étant un indice quelconque dans ce cas).

Tester la fonction rech1 avec la liste [1,3,5,...,17,19] et les entiers 1, 19, 11, 12, 0, 20.

## Exercice 2

Pour x, y réels, on définit la distance entre x et y par  $d(x, y) = |x - y|$ . On se propose de programmer de deux façons diérentes le calcul de la distance minimale entre deux éléments d'indices distincts d'une liste L de nombres :

- si la liste est préalablement triée, la distance minimale est réalisée entre deux valeurs consécutives ;
- si la liste n'est pas triée, il faut examiner toutes les distances possibles entres deux valeurs d'indices distincts.

Par exemple, avec la liste [1,7,4,3] :

- $\rightharpoonup$  pour la première méthode, on effectue le tri en [1,3,4,7], on compare 3 − 1, 4 − 3, 7 − 4 et on renvoie  $4-3$ ;
- pour la deuxième méthode, on compare |3 − 1|, |4 − 1|, |4 − 3|, |7 − 4|, |7 − 3|, |7 − 1| et on renvoie  $|4-3|$ .
- 1. Tester l'instruction sorted sur diérentes listes de nombres. Que réalise-t-elle ?
- 2. Écrire une fonction dmin\_sort(L) d'argument L une liste de nombres et qui renvoie la distance minimale entre deux éléments d'indices distincts de L. On pourra utiliser sorted et on effectuera une seule boucle for.
- 3. Écrire une fonction dmin(L) d'argument L une liste de nombres et qui renvoie la distance minimale entre deux éléments d'indices distincts de L. On n'utilisera pas de tri sur cette liste.
- 4. L'instruction qui suit permet de générer une liste L de 10000 nombres tirés au hasard dans  $[0;1]$ :

```
import numpy.random as rd
L=rd.random(10000)
```
Tester les fonctions dmin et dmin\_sort sur cette liste L. Que constate-t-on ?

## Exercice 3

1. Dans la console, saisir successivement les instructions suivantes :

```
a=0, b=0, id(a), id(b), a=1000, b=1000, id(a), id(b)
```
Qu'observe-t-on ?

2. Dans la console, saisir les instructions suivantes :

$$
c=1000
$$
,  $a=c$ ,  $b=c$ ,  $id(a)$ ,  $id(b)$ 

Constate-t-on le même phénomène que précédemment ?

- 3. Écrire un programme, qui détermine, sans recherche dichotomique, le seuil de changement du phénomène observé à la première question. On précise qu'il est possible de casser une boucle for avec l'instruction break.
- 4. Écrire un programme qui détermine, de manière dichotomique, le seuil de changement du phénomène observé à la première question.